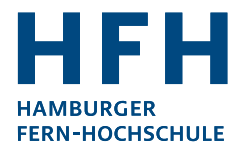

**Antrag auf Anrechnung von Studien- und Prüfungsleistungen sowie von Praxiserfahrungen zur Zulassung zum**

# **Masterstudiengang Soziale Arbeit Quereinstieg**

Sehr geehrte Damen und Herren,

wenn Sie keinen Bachelor in Sozialer Arbeit oder einem vergleichbaren Fach (Sozialarbeit, Sozialpädagogik, Erziehungswissenschaften, Dipl. Pädagogik oder Kindheitspädagogik) absolviert haben, bieten wir Ihnen die Möglichkeit, Ihre Leistungen aus einem anderen Bachelorstudium hinsichtlich der Möglichkeit eines Quereinstiegs prüfen zu lassen. Auch praktische Erfahrungen im Feld der Sozialen Arbeit können angerechnet werden. Unter Umständen ist eine unmittelbare Zulassung möglich oder ein Pre-Semester ist notwendig.

Hierzu bitten wir Sie, den beigefügten Antrag auszufüllen und zusammen mit den darin genannten Unterlagen digital einzureichen:

#### studierendenservice@hamburger-fh.de

Nach Prüfung Ihrer Vorleistungen erhalten Sie einen Anrechnungsbescheid zur Zulassung, den Sie bitte bei einer Anmeldung zum Studium an der HFH zusammen mit Ihren Anmeldeunterlagen einreichen.

Bitte beachten Sie, dass die Anrechnung von Vorleistungen zur Zulassung im Quereinstieg nur auf der Grundlage des vollständig ausgefüllten und mit den vorgesehenen Anlagen versehenen Antragsformulars geprüft werden kann. Berücksichtigen Sie auch eine ausreichende Bearbeitungszeit, die 4Wochen und länger betragen kann.

Für Fragen stehen wir Ihnen gerne unter folgenden Telefonnummern oder per E-Mail zur Verfügung:

(040) 35094-360 info@hfh-fernstudium.de

Mit freundlichen Grüßen Ihr Team vom Studierendenservice

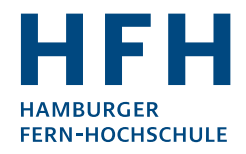

## Masterstudiengang Soziale Arbeit Quereinstieg

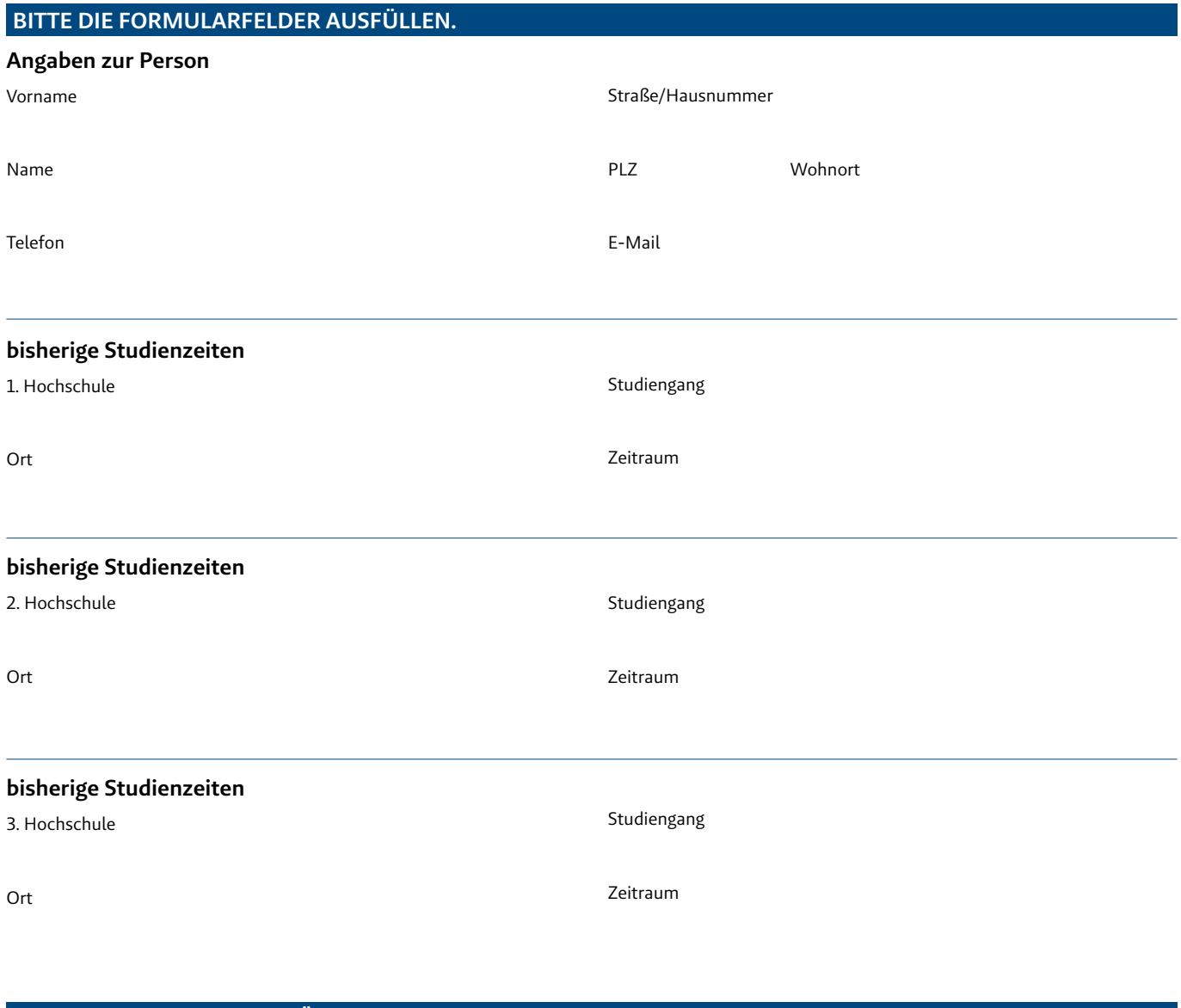

### **ALS ANLAGEN SIND BEIZUFÜGEN**

#### **Als Anlage zum Antrag auf Zulassung**

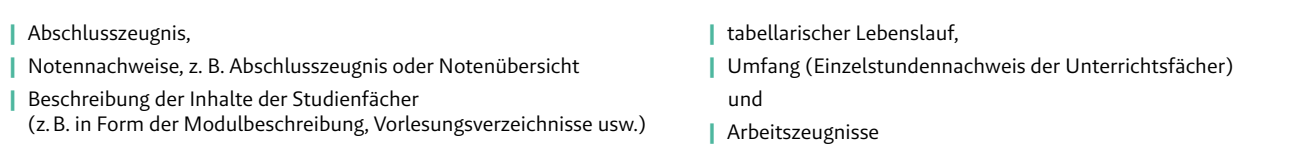

#### **Bitte beachten Sie die folgenden Anrechnungsmodalitäten:**

1. Die Vorlage von Kopien Ihrer Leistungsnachweise ist zwingend notwendig.

2. Eine Kopie des Anrechnungsbescheids zur Zulassung ist der Anmeldung zum Studium beizufügen.

**Hiermit bitte ich um Prüfung der Anrechenbarkeit bereits erbrachter Studien- bzw. Prüfungsleistungen zur Zulassung zum Masterstudiengang Soziale Arbeit.**

#### **Ort und Datum Unterschrift**

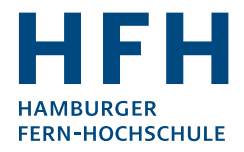

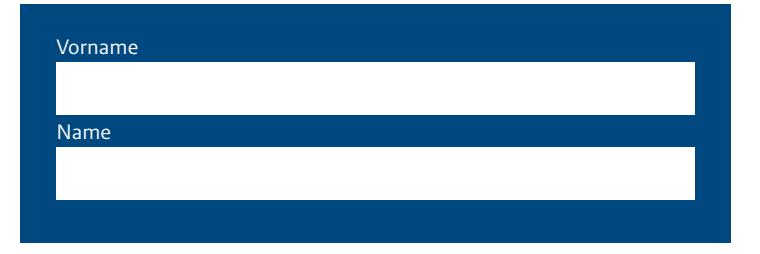

#### **Absolviertes Bachelorstudium**

(Relevant sind hier ausschließlich sozialwissenschaftliche Studieninhalte, wie z. B. aus Sozialer Arbeit, Soziologie, Psychologie, Pädagogik oder Sozialmanagement.)

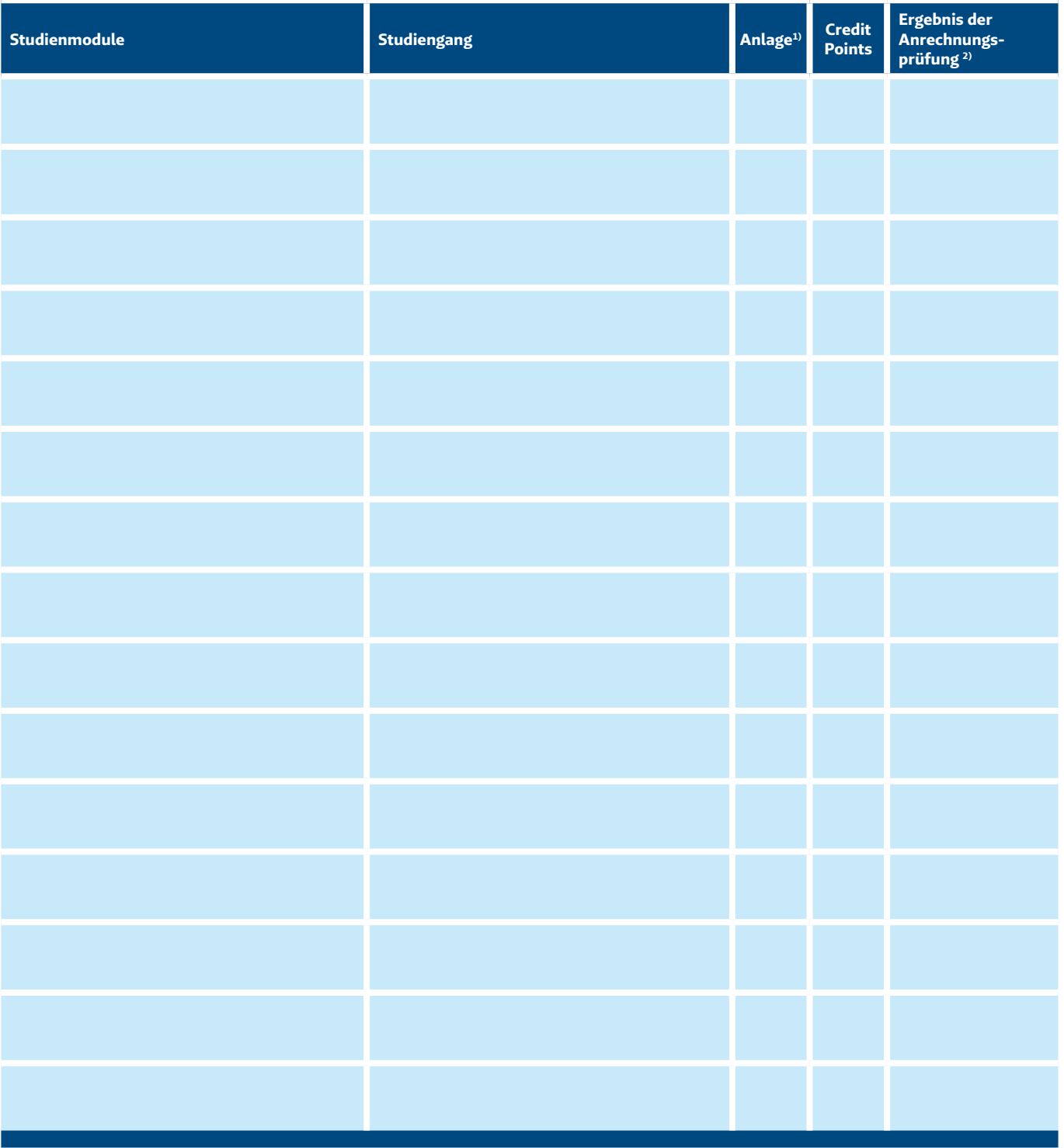